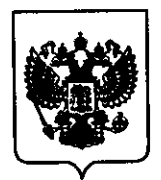

### ФЕДЕРАЛЬНОЕ АГЕНТСТВО ПО ТЕХНИЧЕСКОМУ РЕГУЛИРОВАНИЮ И МЕТРОЛОГИИ (Росстандарт)

# ПРИКАЗ

29 марта 2021 г.

 $N_2$  410

Москва

## Об отнесении технического средства «Автоматический гематологический анализатор МЕК-9100» к средствам измерений

законом Российской Федерации В соответствии с Федеральным от 26 июня 2008 г. № 102-ФЗ «Об обеспечении единства измерений» предоставлению Федеральным Административным регламентом  $\Pi$ <sup>o</sup>  $\overline{M}$ агентством по техническому регулированию и метрологии государственной технических средств к средствам измерений, отнесению услуги по промышленности торговли Министерства И приказом утвержденным Российской Федерации от 25 июня 2013 г. № 971, а также на основании заключения Управления метрологии, государственного контроля и надзора Федерального агентства по техническому регулированию и метрологии от 25 марта 2021 г. № 42 на техническое средство «Автоматический гематологический анализатор МЕК-9100» приказываю:

1. Отнести техническое средство «Автоматический гематологический анализатор МЕК-9100» к средствам измерений.

2. Контроль за исполнением настоящего приказа оставляю за собой.

Заместитель Руководителя

С.С.Голубев

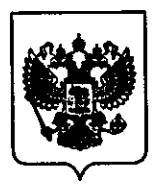

#### ФЕДЕРАЛЬНОЕ АГЕНТСТВО ПО ТЕХНИЧЕСКОМУ РЕГУЛИРОВАНИЮ И МЕТРОЛОГИИ (Росстандарт)

# ПРИКАЗ

29 марта 2021 г.

 $N<sub>0</sub>$  405

Москва

## Об отнесении технического средства «Анализатор гематологический автоматический «МЕК» 8222К» к средствам измерений

законом Российской Федерации Федеральным В соответствии с от 26 июня 2008 г. № 102-ФЗ «Об обеспечении единства измерений» предоставлению Федеральным Административным регламентом  $\overline{10}$ И агентством по техническому регулированию и метрологии государственной измерений. технических средств к средствам отнесению услуги  $\overline{10}$ Министерства промышленности И торговли приказом утвержденным Российской Федерации от 25 июня 2013 г. № 971, а также на основании заключения Управления метрологии, государственного контроля и надзора Федерального агентства по техническому регулированию и метрологии на техническое средство «Анализатор  $N_2$  47 от 25 марта 2021 г. гематологический автоматический «МЕК» 8222К» приказываю:

«Анализатор гематологический техническое средство 1. Отнести автоматический «МЕК» 8222К» к средствам измерений.

2. Контроль за исполнением настоящего приказа оставляю за собой.

Заместитель Руководителя

С.С.Голубев

Подлинник электронного документа, подписанного ЭП, хранится в системе электронного документооборота Федерального агентства по техническому регулированию и метрологии СВЕДЕНИЯ О СЕРТИФИКАТЕ ЭП Сертификат: 01С95С9А007САСВ9В24В5327С21ВВ4СЕ93

Кому выдан: Голубев Сергей Сергеевич Действителен: с 23.11.2020 до 23.11.2021

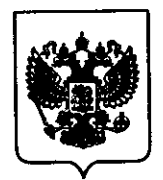

### ФЕЛЕРАЛЬНОЕ АГЕНТСТВО ПО ТЕХНИЧЕСКОМУ РЕГУЛИРОВАНИЮ И МЕТРОЛОГИИ (Росстандарт)

## ПРИКАЗ

29 марта 2021 г.

 $N_2$  406

Москва

## Об отнесении технического средства «Анализатор гематологический автоматический «МЕК» 7300К» к средствам измерений

законом Российской Федерации Федеральным В соответствии с от 26 июня 2008 г. № 102-ФЗ «Об обеспечении единства измерений» Федеральным предоставлению регламентом  $\overline{10}$ Административным агентством по техническому регулированию и метрологии государственной отнесению технических средств к средствам измерений. услуги  $\overline{a}$ Министерства промышленности торговли приказом  $\overline{\mathbf{M}}$ утвержденным Российской Федерации от 25 июня 2013 г. № 971, а также на основании заключения Управления метрологии, государственного контроля и надзора техническому регулированию и метрологии Федерального агентства по на техническое средство «Анализатор  $\sigma$  25  $N_2$ -46 марта 2021 г. гематологический автоматический «МЕК» 7300К» приказываю:

«Анализатор гематологический техническое средство 1. Отнести автоматический «МЕК» 7300К» к средствам измерений.

2. Контроль за исполнением настоящего приказа оставляю за собой.

Заместитель Руководителя

С.С.Голубев

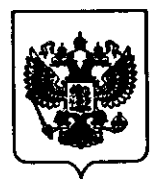

### ФЕДЕРАЛЬНОЕ АГЕНТСТВО ПО ТЕХНИЧЕСКОМУ РЕГУЛИРОВАНИЮ И МЕТРОЛОГИИ (Росстандарт)

# ПРИКАЗ

29 марта 2021 г.

No 407

Москва

## Об отнесении технического средства «Анализатор гематологический автоматический «МЕК»: 6500К, 6510К» к средствам измерений

В соответствии с Федеральным законом Российской Федерации от 26 июня 2008 г. № 102-ФЗ «Об обеспечении единства измерений» предоставлению Административным регламентом  $\overline{a}$ Федеральным  $\overline{M}$ агентством по техническому регулированию и метрологии государственной технических средств к средствам измерений, отнесению услуги по промышленности торговли Министерства И приказом утвержденным Российской Федерации от 25 июня 2013 г. № 971, а также на основании заключения Управления метрологии, государственного контроля и надзора Федерального агентства по техническому регулированию и метрологии № 45 на техническое средство «Анализатор от 25 марта 2021  $\Gamma$ . гематологический автоматический «МЕК»: 6500К, 6510К» приказываю:

техническое «Анализатор гематологический средство 1. Отнести автоматический «МЕК»: 6500К, 6510К» к средствам измерений.

2. Контроль за исполнением настоящего приказа оставляю за собой.

Заместитель Руководителя

С.С.Голубев

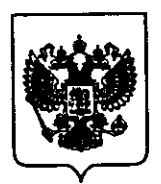

### ФЕЛЕРАЛЬНОЕ АГЕНТСТВО ПО ТЕХНИЧЕСКОМУ РЕГУЛИРОВАНИЮ И МЕТРОЛОГИИ (Росстандарт)

# ПРИКАЗ

29 марта 2021 г.

 $N_e$  408

Москва

### Об отнесении технического средства «Анализатор автоматический гематологический «МЕК» 7222К» к средствам измерений

законом Российской Федерации Федеральным В соответствии  $\mathbf{c}$ от 26 июня 2008 г. № 102-ФЗ «Об обеспечении единства измерений» Федеральным предоставлению **регламентом**  $\overline{10}$ Административным агентством по техническому регулированию и метрологии государственной средств к средствам измерений, технических услуги  $\overline{a}$ отнесению Министерства промышленности торговли приказом И утвержденным Российской Федерации от 25 июня 2013 г. № 971, а также на основании заключения Управления метрологии, государственного контроля и надзора Федерального агентства по техническому регулированию и метрологии от 25 марта 2021 г. № 44 на техническое средство «Анализатор автоматический гематологический «МЕК» 7222К» приказываю:

«Анализатор автоматический 1. Отнести техническое средство гематологический «МЕК» 7222К» к средствам измерений.

2. Контроль за исполнением настоящего приказа оставляю за собой.

Заместитель Руководителя

С.С.Голубев

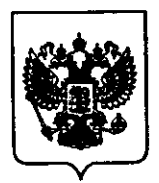

### ФЕЛЕРАЛЬНОЕ АГЕНТСТВО ПО ТЕХНИЧЕСКОМУ РЕГУЛИРОВАНИЮ И МЕТРОЛОГИИ (Росстандарт)

# ПРИКАЗ

29 марта 2021 г.

 $N_2$  409

Москва

## Об отнесении технического средства «Анализатор автоматический гематологический «МЕК»: 6400К, 6410К» к средствам измерений

В соответствии с Федеральным законом Российской Федерации от 26 июня 2008 г. № 102-ФЗ «Об обеспечении единства измерений» Федеральным Административным регламентом  $\overline{10}$ предоставлению И агентством по техническому регулированию и метрологии государственной технических средств к средствам измерений, отнесению услуги по Министерства промышленности торговли  $\mathbf{H}$ утвержденным приказом Российской Федерации от 25 июня 2013 г. № 971, а также на основании заключения Управления метрологии, государственного контроля и надзора Федерального агентства по техническому регулированию и метрологии от 25 марта 2021 г. № 43 на техническое средство «Анализатор автоматический гематологический «МЕК»: 6400К, 6410К» приказываю:

техническое «Анализатор автоматический средство 1. Отнести гематологический «МЕК»: 6400К, 6410К» к средствам измерений.

2. Контроль за исполнением настоящего приказа оставляю за собой.

Заместитель Руководителя

С.С.Голубев